# Cheatography

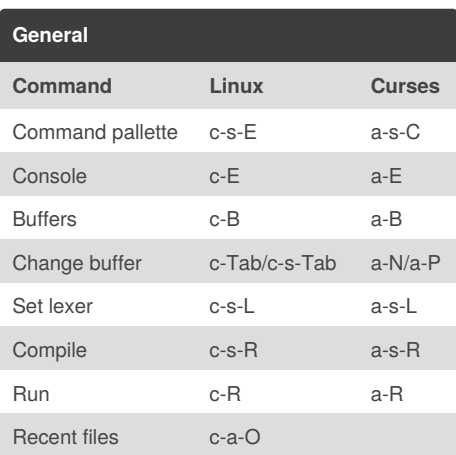

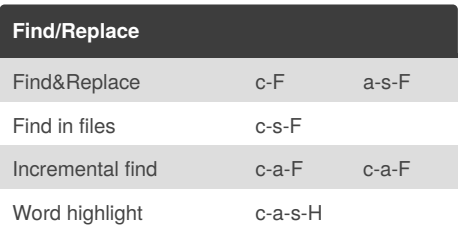

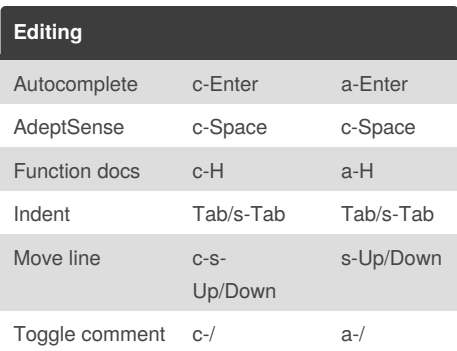

## By **kbarni**

[cheatography.com/kbarni/](http://www.cheatography.com/kbarni/)

## Textadept 7 Keyboard Shortcuts by [kbarni](http://www.cheatography.com/kbarni/) via [cheatography.com/10335/cs/1279/](http://www.cheatography.com/kbarni/cheat-sheets/textadept-7)

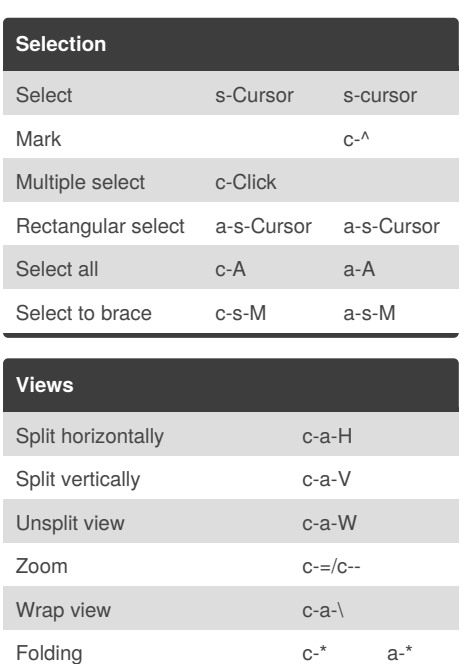

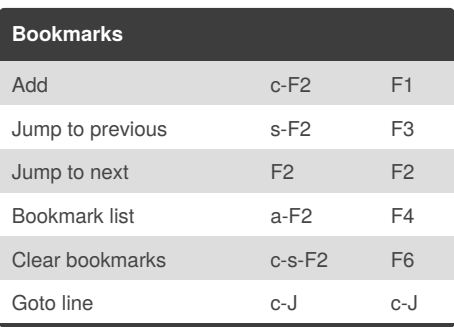

Published 4th October, 2013. Last updated 17th May, 2015. Page 1 of 1.

### Sponsored by **Readability-Score.com** Measure your website readability! <https://readability-score.com>

#### **Explications**

The lowercase letters are the modifier keys: **a** - *Alt* ; **c** - *Control* ; **s** - *Shift* .